## บทที่ 4

## แบบจำลองที่นำมาใช้ในการศึกษา

ในการศึกษาเกี่ยวกับการจำลองสภาพน้ำใต้ดินในพื้นที่ จ.กำแพงเพชร - นี้ได้นำแบบ จำลอง MODFLOW มาใช้ในการศึกษาเพื่อวิเคราะห์ถึงการเปลี่ยนแปลงของระดับน้ำใต้ดิน โดยที่ ในตัวโปรแกรมหลักของ MODFLOW นั้นประกอบไปด้วยโมดุลเล็กๆ หลายโมดุล ซึ่งในแต่ละกลุ่ม ของโมดุลถูกเรียกว่า ขุดการคำนวณ (Package) ดังนั้นในรายละเอียดของแบบจำลอง MODFLOW (Michael G. McDonald and Arlen W.Harbaugh, 1988) พอจะละปได้ดังนี้ (ภาค  $(9 - 12)$ 

#### 4.1 รายละเอียดของแต่ละ Package ในแบบจำลอง MODFLOW

แบบจำลอง MODFLOW ประกอบขึ้นด้วยชุดการคำนวณต่างๆ 10 ชุด ซึ่งในแต่ละ ชุดจะมีกระบวนการในการจัดการข้อมูลแตกต่างกัน จากนั้นแบบจำลอง MODFLOW จึงจะนำ ข้อมูลต่างๆ ในแต่ละชุดการคำนวณที่จัดเตรียมแล้วนำมาประมวลผล โดยที่รายละเอียดต่างๆ ใน แต่ละชุดการคำนวณสามารถแสดงได้ดังตารางที่ 4-1 ถึง 4-2 โดยตารางที่ 4-1 แสดงถึงการทำงาน ของขุดการคำนวณ แต่ละขุดว่ามีหน้าที่ในการทำงานอย่างไร ส่วนในตารางที่ 4-2 แลดงถึงขั้นตอน ในการปฏิบัติการของแต่ละชุดการคำนวณ โดยสามารถจัดกลุ่มของชุดการคำนวณได้ 3 กลุ่ม คือ Flow Component Packages Stress Packages และSolver Packages

#### 4.2 โปรแกรมหลักและขั้นตอนการทำงาน

#### 4.2.1 โปรแกรมหลักของแบบจำลอง MODFLOW

กระบวนการจัดการ เพื่อประมวลผลในแบบจำลอง MODFLOW ถูกแสดงได้ ดังรูปที่ 4-1

# ตารางที่ 4-1 รายละเอียดของชุดการคำนวณต่าง ๆ ของแบบจำลอง MODFLOW

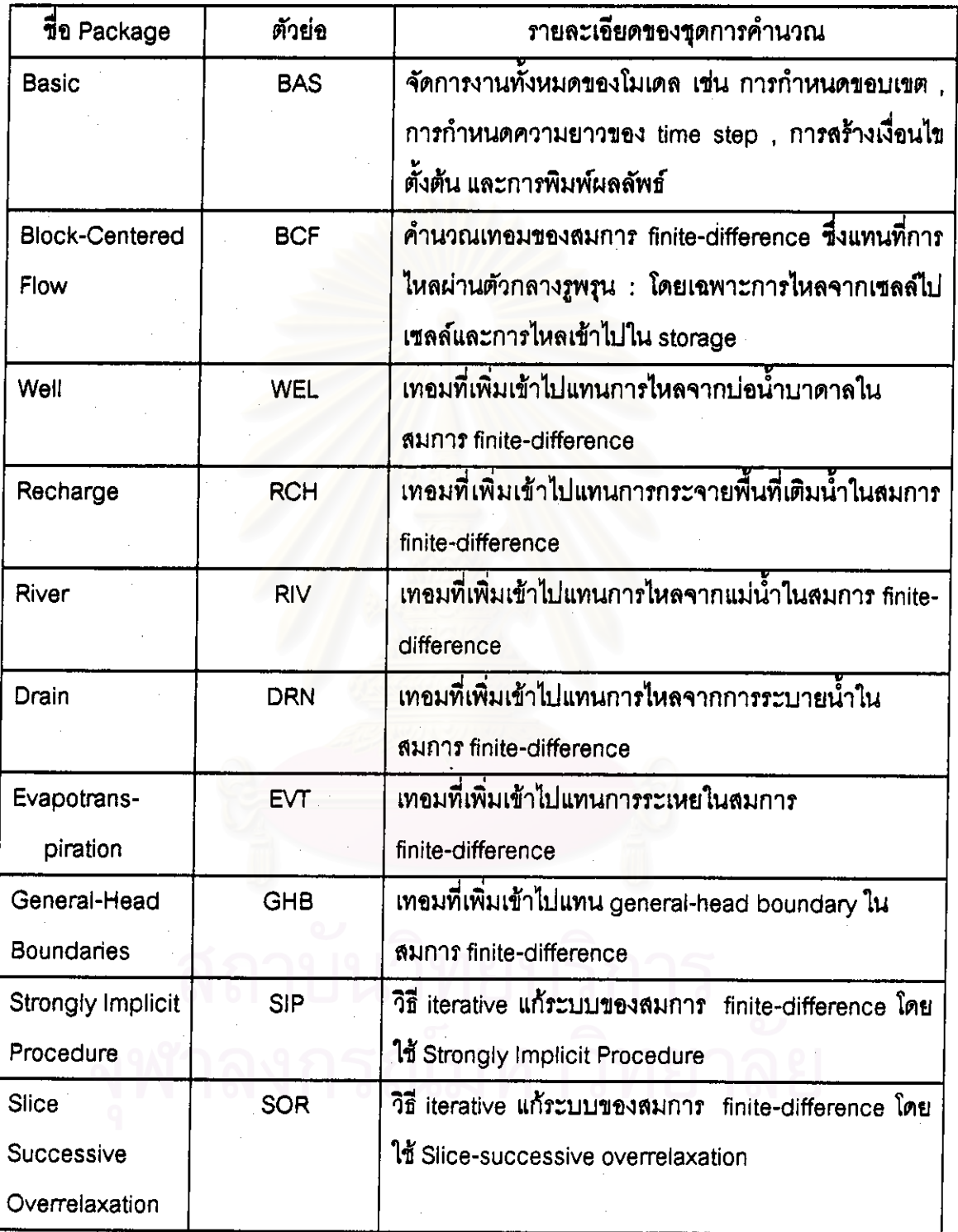

ตารางที่ 4-2 องค์ประกอบของโมดุลต่าง ๆ ตามขั้นตอนการจัดการในแต่ละแพคเกจ

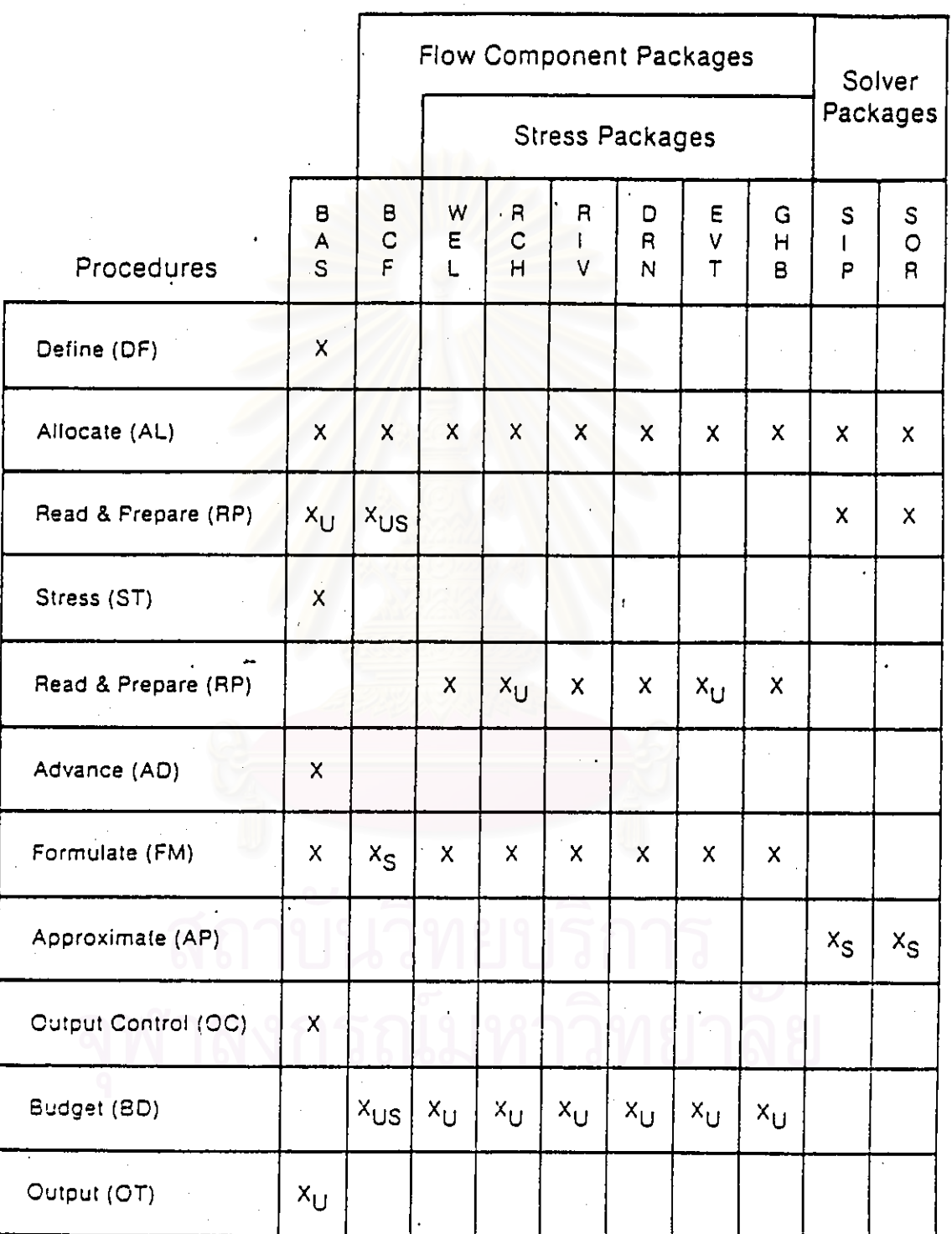

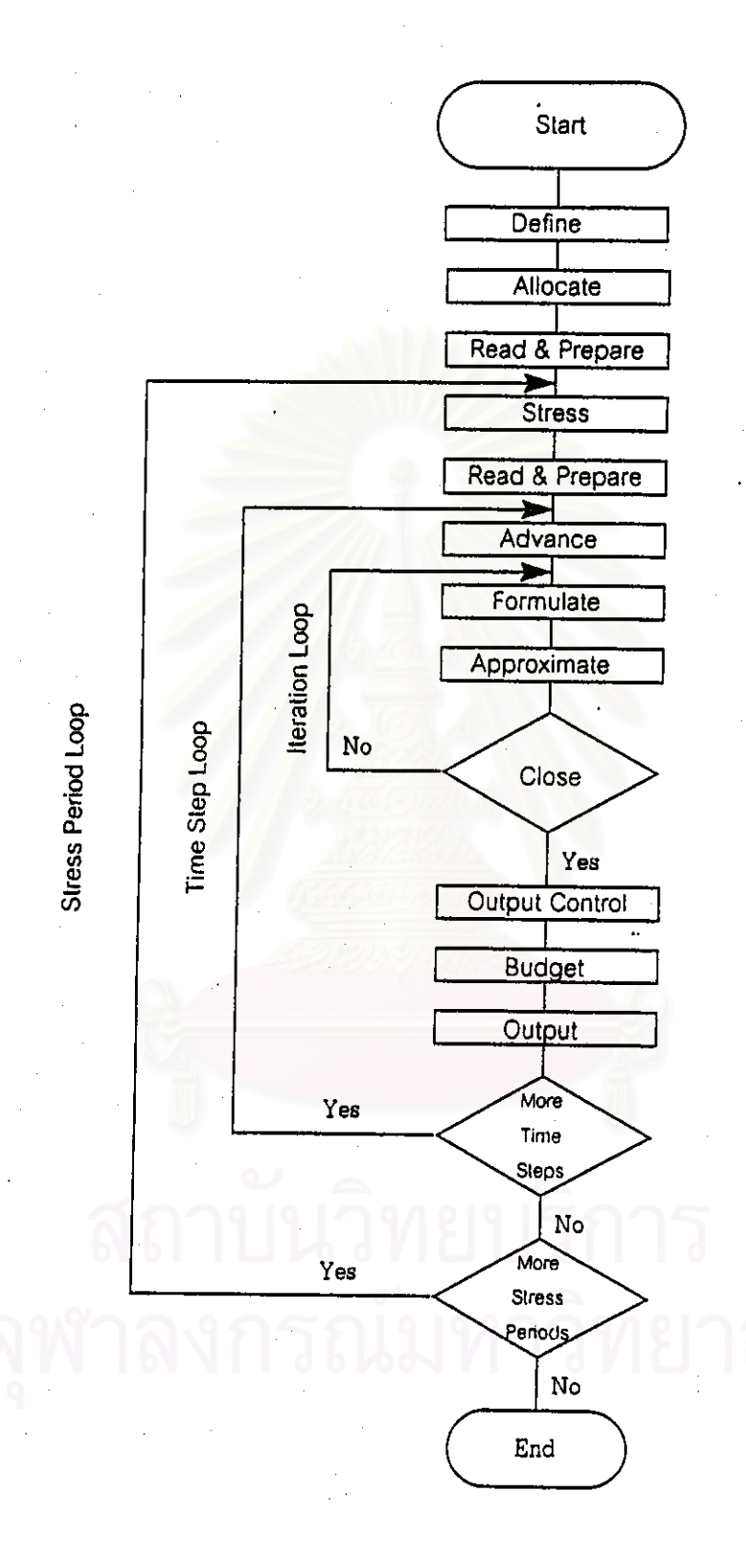

รูปที่ 4-1 โครงสร้างของโปรแกรมหลัก

#### 4.2.2. ขั้นตอนในการทำงานของแบบจำลอง MODELOW เพื่อประมวลผล

คาบเวลาของแบบจำลองถูกแบ่งออกเป็นลำดับของข่วงเวลาที่สนใจในการคำนวณ ซึ่ง external stresses ทั้งหมดจะคงที่ แต่ละ stress period อาจจะแบ่งออกเป็นลำดับของ time step ระบบของสมการ finite-difference ของรูปสมการที่ 3-25 ถูกสร้างขึ้นและแก้สมการที่แต่ละ โหนด ที่จุดสุดท้ายของแต่ละ time step วิธีการหาคำตอบข้ำใช้ในการแก้สมการเพื่อหาค่าระดับน้ำ ้ สำหรับแต่ละ time step ในสภาพจำลองหนึ่ง จะมี 3 nested loop คือ stress-period loop จะมี time step loop อยู่ข้างใน และใน time step loop ก็จะมี iteration loop อยู่ข้างใน รูปที่ 4-1 ช่องสี่ เหลี่ยมในรูปแสดงถึงขั้นตอนการทำงาน ตัวอย่างเช่น ก่อนที่เข้าไปยัง stress period loop โปรแกรมจะดำเนินการ 3 ขั้นตอนก่อน ซึ่งเกี่ยวข้องกับแบบจำลองทั้งหมด

- Define Procedure เป็นการกำหนดสภาพปัญหาที่จำลอง เช่น ขนาดของโมเดล ชนิดของแบบจำลอง (Transient หรือ Steady-state) จำนวนของ stress period แนวทางเลือก ทางอุทกวิทยา และวิธีในการแก้ปัญหาที่ต้องการ

— *Allocate Procedure* เป็นจัดสรรตำแหน่งของหน่วยความจำ

- Read and Prepare Procedure เป็นส่วนที่ข้อมูลทั้งหมดที่ไม่ใช้ฟังก์ชันของเวลา จะถูกอ่าน ข้อมูลเหล่านี้อาจจะประกอบไปด้วยค่า เงื่อนไขขอบเขต (boundary condition) ระดับ น้ำเริ่มต้น (initial heads) Transmissivity Hydraulic Conductivity Specific Yield Storage Coefficients ระดับของผิวบนและผิวล่างของชั้นดินอุ้มน้ำชั้นต่างๆ และพารามิเตอร์ที่จำเป็นในวิธี การแก้ปัญหา และจัดเตรียมข้อมูลสำหรับขั้นตอนต่อไป

— Stress Procedure เป็นการกำหนดจำนวนของความยาวของช่วงระยะเวลาใน การคำนวณในแต่ละ stress period และข้อมูลในการคำนวณความยาวของแต่ละช่วงจะถูกอ่าน ค่า

45

— Read and Prepare Procedure เป็นการอ่านค่าข้อมูลที่เกี่ยวกับ stress period เช่น อัตราการสูบน้ำ และพื้นที่เติมน้ำจะถูกอ่านและถูกเตรียมไว้ จากนั้นจึงเข้าสู่ time-step loop

- Advance Procedure ความยาวของช่วงระยะเวลาในการคำนวณจะถูกคำนวณ และค่าระดับน้ำ ของจุดเริ่มต้น จะถูกใช้ในการเริ่มคำนวณ iteration loop

- Formulate Procedure เป็นการหาค่า conductance และสัมประสิทธิ์ต่างๆ ลำหรับแต่ละโหนด ที่จำเป็นโดยสมการที่ 3-25

-- Approximate Procedure ซึ่งประมาณคำตอบของระบบสมการเชิงเส้นของคำ ระดับน้ำ การทำซ้ำจะทำต่อเนื่องไปจนกระทั่งทำไปถึงค่าสูงสุดของการคำนวณซ้ำที่ยอมให้ ที่จุด สุดท้ายของ iteration loop หรือคำนวณจนไปถึงค่าผิดพลาดที่กำหนด

— Output Control Procedure เป็นการกำหนดความต้องการของข้อมูลที่คำนวณได้ เช่น ค่าระดับน้ำที่คำนวณได้ เทอมงบดุล (budget term) และการไหลของเชลล์ต่อเชลล์ (cell-bycell flow terms) ซึ่งจะถูกบันทึกไว้

- Output Procedure เป็นการแสดงผลที่คำนวณได้ทั้งหมดที่กำหนดไว้ใน Output Control Procedure

4.3 รูปแบบของการป้อนข้อมูล (Input Data) ในแบบจำลอง MODFLOW

ในแบบจำลองถูกประกอบขึ้นด้วยชุดการคำนวณ(Package)10 ชุดการคำนวณซึ่งใน แต่ละชุดการคำนวณ ก็จะมีรูปแบบของการป้อนข้อมูลแตกต่างกันไป แต่เนื่องจากในการศึกษาครั้ง นี้จะใช้ชุดการคำนวณ 7 ชุด มาใช้ในการศึกษา สามารถสรุปรายละเอียดหลักของข้อมูล input ใน แต่ละชุดการคำนวณได้ดังนี้

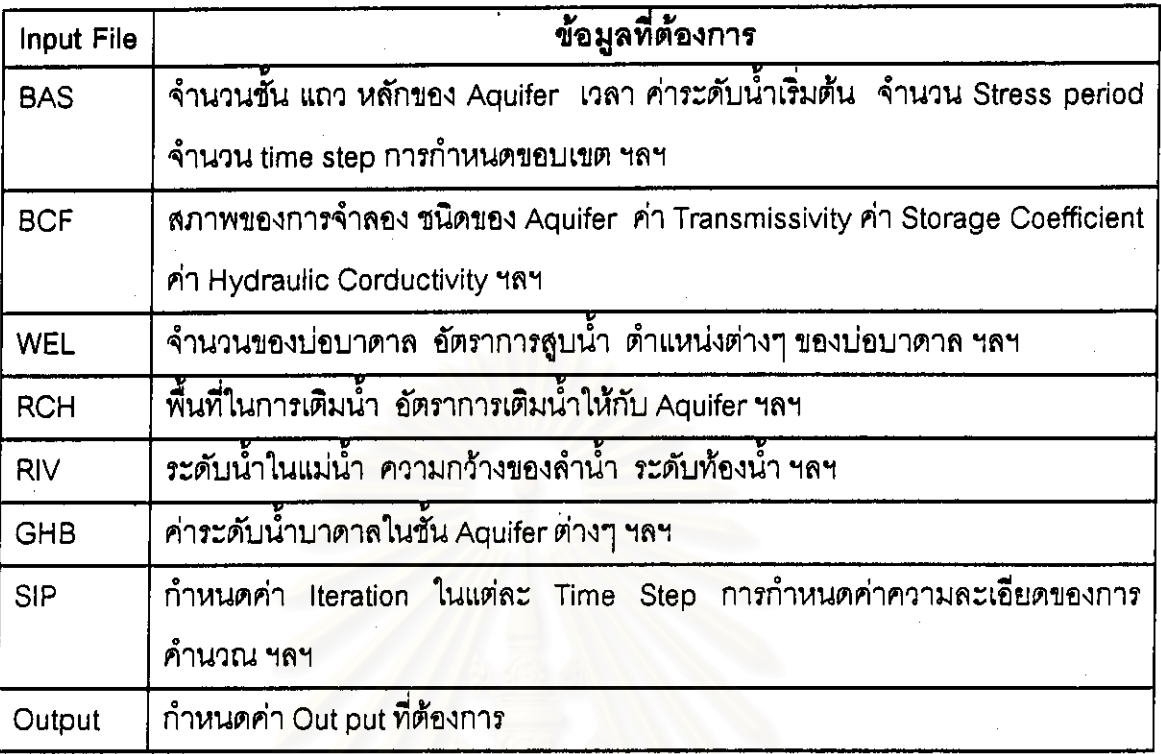

#### 4.4 แบบจำลอง GMS

ในการศึกษาครั้งนี้นอกจากจะได้ใช้แบบจำลอง MODFLOW มาใช้ในการศึกษาถึง พฤติกรรมของน้ำใต้ดินแล้วยังได้นำแบบจำลอง GMS ( Groundwater Modeling System ) มาใช้ ประกอบด้วย

เนื่องจากในแบบจำลอง GMS ประกอบขึ้นด้วยโมดุลหลายโมดุล ซึ่งในแต่ละโมดุล นั้น สามารถนำมาใช้ประโยชน์ เพื่อช่วยในการจัดการข้อมูลต่างๆ ที่เป็นข้อมูลพื้นฐาน ที่จะใช้ใน การคำนวณในแบบจำลอง MODFLOW ทำให้ละดวกในการป้อนข้อมูลต่างๆ โดยสามารถเลือกวิธี การป้อนข้อมูลได้ทั้งสองทาง คือ

4.4.1 สามารถป้อนข้อมูลโดยใช้รูปแบบในรูปที่ 4-2 ถึง 4-3 ป้อนเข้าทางแบบจำลอง **MODFLOW** 

4.4.2 สามารถป้อนข้อมูลเข้าทางแบบจำลอง GMS โดยใช้ Map Module รูปที่ 4-4 จากนั้นจะนำข้อมูลเข้าไปคำนวณในแบบจำลอง MODFLOW

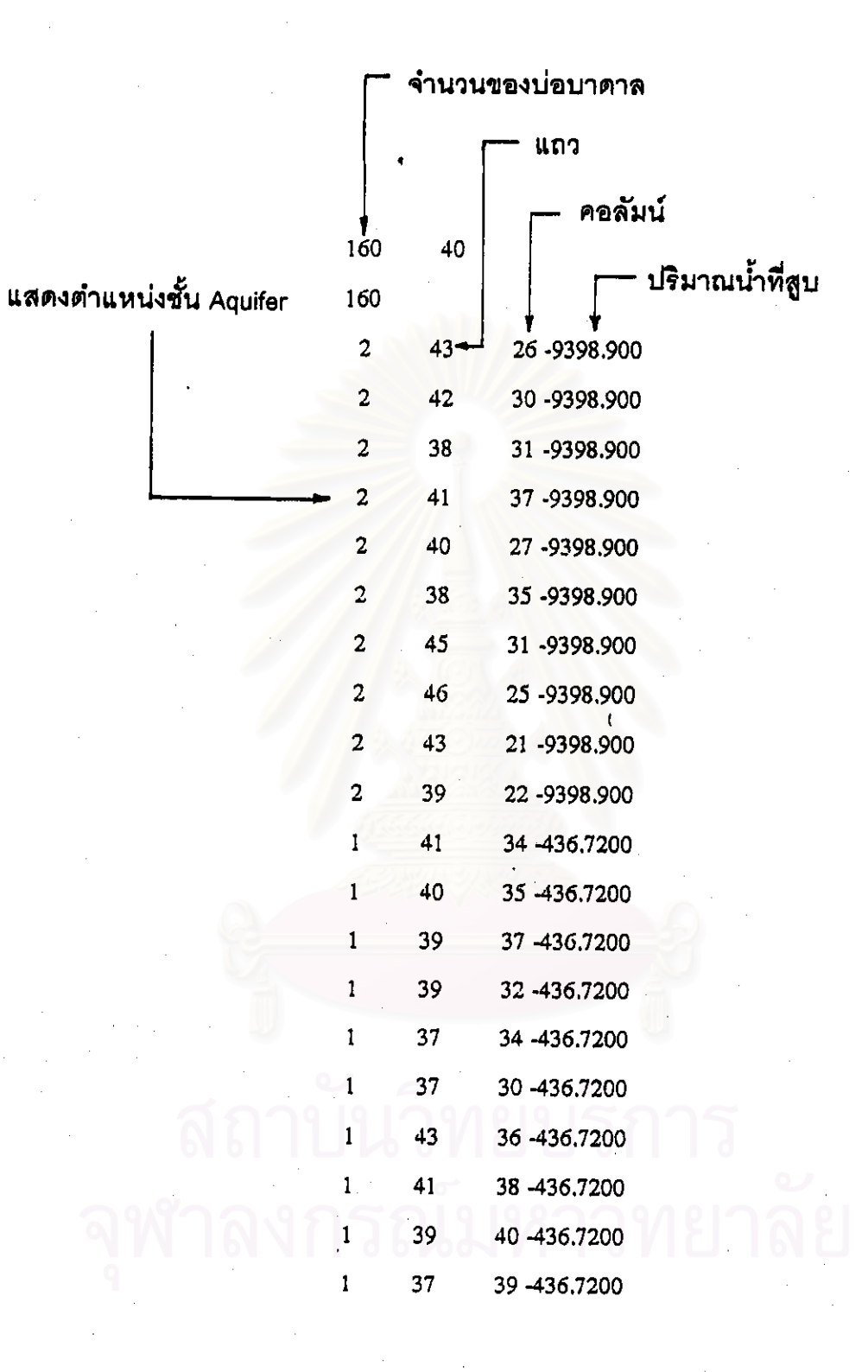

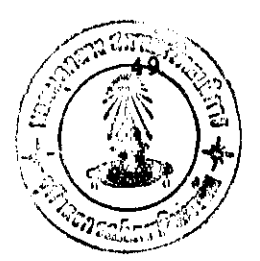

## จำนวนกริดที่มีข้อมูล

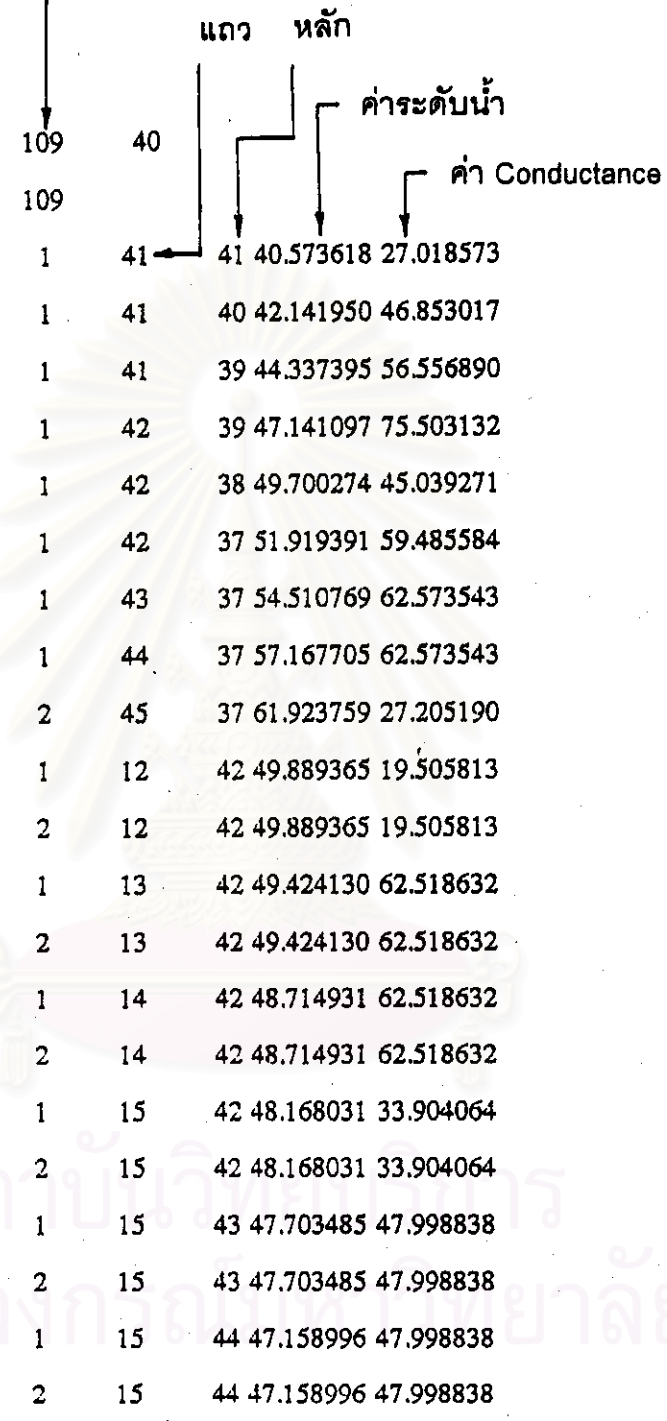

## รูปที่ 4-3 รูปแบบการป้อนข้อมูลของ River Package

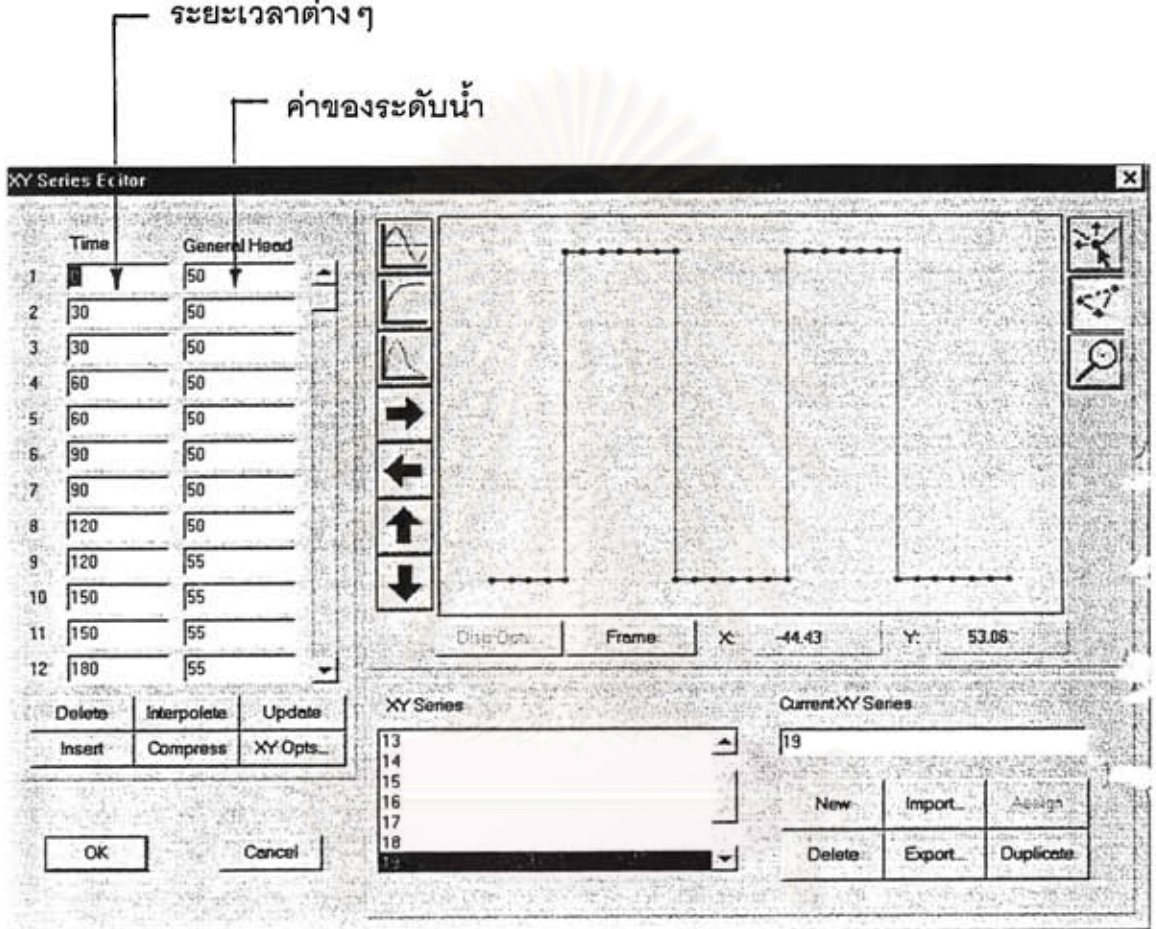

×

# สถาบนวิทยบริการ

รูปที่ 4-4 รูปแบบการป้อนข้อมูลโดยผ่านแบบจำลอง GMS

50

นอกจากนี้แบบจำลอง GMS ยังมีประโยชน์ในด้านอุทกธรณี ทำให้สามารถกำหนด ค่าระดับต่างๆ เช่น ระดับชั้นบน และชั้นล่างของชั้นหินอุ้มน้ำแต่ละชั้น ได้สะดวกจึงทำให้สามารถ ปรับเทียบกับข้อมูลทางภาคสนามได้อย่างชัดเจน โดยสามารถแสดงในรูปแบบของกราพ่ฟิค อีกทั้ง ในการแสดงผลการคำนวณที่ได้ก็สามารถแสดงผลในรูปแบบของกราฟฟิคได้เช่นเดียวกัน

ลักษณะการเชื่อมโยงข้อมูลของโปรแกรม GMS และ MODFLOW เป็นดังรูปที่ 4-5

#### **GMS MODEL**

- กำหนดชั้นและขอบเขตของ AQUIFER
- สร้าง CONCEPTUAL MODEL
- ป้อนค่าเริ่มต้นที่ไข้ในการคำนวณ
- ป้อนค่าเงื่<mark>อนไขที่ขอบเขต</mark>

#### PRE-PROCESS

**MODFLOW MODEL** ู<br>ประมวลผลคำระดับน้ำที่เปลี่ยนแปลง

**PROCESS** 

POST-PROCESS

#### **GMS MODEL**

แสดงผลการค้านวณ

รูปที่ 4-5 ผังการทำงานรวมกันของแบบจำลอง MODFLOW และแบบจำลอง GMS